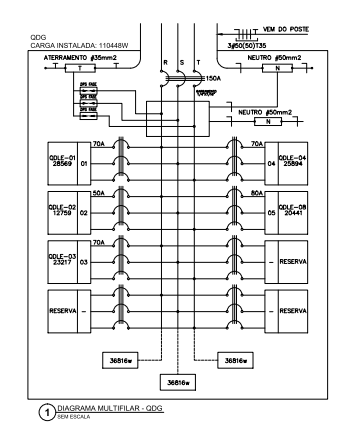

┢╤╤╧

 $\frac{1}{2}$ 

 $\overline{\phantom{0}}$ 

Ш

 $\pm\pm$ 

╜╵╙

 $463x$ 

 $rac{DR}{70A}$ 

नग

 $\Box$ 

┯

 $\frac{1}{12245n}$ 

ATERRAMENTO #16mm2

 $1096$  01  $16A$ 

 $\frac{1933}{1933}$  02 204

 $\frac{1}{\sqrt{100}}$  104

1960 08 254

 $\bigodot \underbrace{\text{DIAGRAMALTIFILAR - QOLE-02}}_{\text{SINU ESCALA}}$ 

ATERRAMENTO #25mm2

 $\begin{picture}(180,10) \put(0,0){\line(1,0){10}} \put(10,0){\line(1,0){10}} \put(10,0){\line(1,0){10}} \put(10,0){\line(1,0){10}} \put(10,0){\line(1,0){10}} \put(10,0){\line(1,0){10}} \put(10,0){\line(1,0){10}} \put(10,0){\line(1,0){10}} \put(10,0){\line(1,0){10}} \put(10,0){\line(1,0){10}} \put(10,0){\line(1,0){10}} \put(10,0){\line($ 

 $\frac{170}{170}$  02 164

 $300$  03 104

 $1000 + 100$ 

 $\frac{100}{100}$  104  $\sim$ 

 $\frac{100}{100}$  00  $\frac{30}{100}$   $\frac{30}{100}$ 

 $1220$  07 164

 $758 08 164$ 

5 DIAGRAMA MULTIFILAR - QDLE-04

 $\sqrt{9725W}$ 

 $4626$ 

 $\left|\frac{\text{min of 1 to 1000}}{\text{sum of 16}\right| \text{min}}\right|$ 

NEUTRO #16mm2

EUTRO #Emm2<br><del>EUTRO #E</del>

 $\bigwedge_{254} 254$  07 1400

 $\frac{25A}{0811300}$ 

 $+254$  09 1100

**THE VEM DO GDG** 

NEUTRO #25mm2

 $\rightarrow$  324 00 5300

 $\frac{1}{\sqrt{101 \cdot \frac{3000}{100}}}}$ 

 $\bigwedge$  16A 11 2000

 $18A$   $12$  2000

 $\frac{32A}{13}$  5900  $\begin{picture}(100,10) \put(0,0){\line(1,0){100}} \put(10,0){\line(1,0){100}} \put(10,0){\line(1,0){100}} \put(10,0){\line(1,0){100}} \put(10,0){\line(1,0){100}} \put(10,0){\line(1,0){100}} \put(10,0){\line(1,0){100}} \put(10,0){\line(1,0){100}} \put(10,0){\line(1,0){100}} \put(10,0){\line(1,0){100}} \put(10,0){\line(1,0){100}}$ 

 $-$  3924W

 $\frac{11}{25(25)125}$ 

 $-3544W$ 

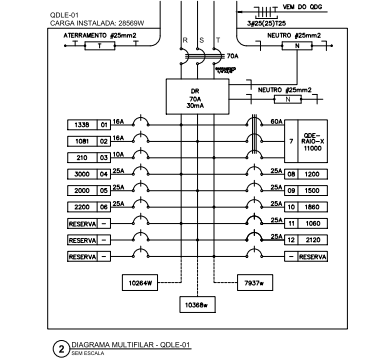

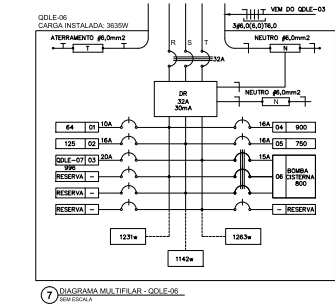

 $\frac{DR}{20A}$ 

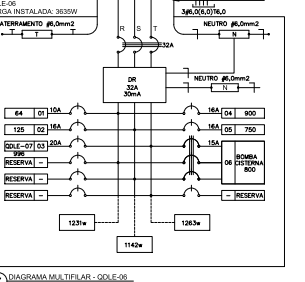

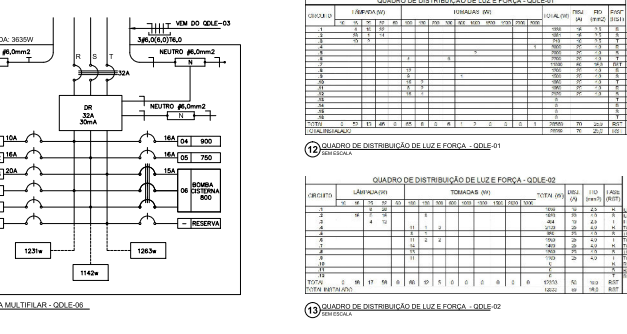

 $717$  VEM DO QDLE-08

NEUTRO #4mm2

 $-$  **PESDRVA** 

 $-$  **FESERVA** 

 $\overline{ }$  . leterated

 $\frac{1}{\sqrt{\frac{1}{N}} \cdot \frac{1}{\sqrt{N}}}$ 

 $1,0(4,0)$ T4.0MM

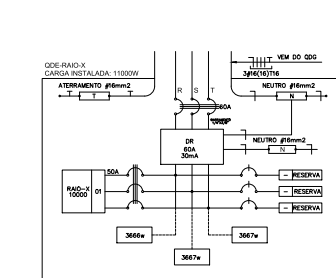

11 DIAGRAMA MULTIFILAR - QDE-RAIO-X

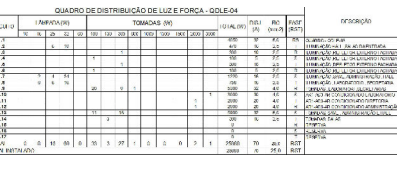

 $\frac{1}{2}$   $\frac{1}{2}$   $\frac{1}{2}$   $\frac{1}{2}$   $\frac{1}{2}$   $\frac{1}{2}$ 

(14) GUADRO DE DISTRIBUIÇÃO DE LUZ E FORÇA - QDLE-03

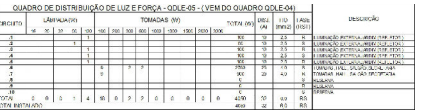

(16) GUADRO DE DISTRIBUIÇÃO DE LUZ E FORÇA - QDLE-05

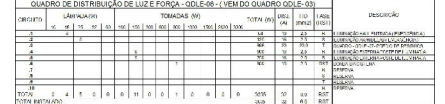

**17 GUADRO DE DISTRIBUIÇÃO DE LUZ E FORÇA - QDLE-05** 

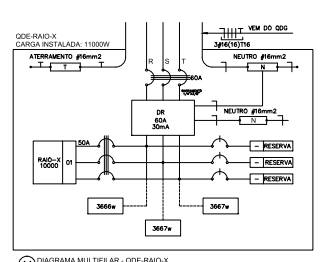

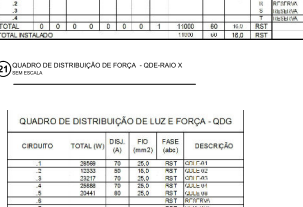

CÁLCULO DA DEMANDA TOTAL

LUMNAÇÃO E TOMADAS (Ws)

AR CONDICIONADO

TOTAL DEMANDAL

- y<br>ISOR. CISTERNA E O RAIO X

RUA, DANIEL RODRIGUES AP70E

ENC'-CIVIL-MARCUS VINICIUS DE MEDEIRO DUTRA

PREFEITURA MUNICIPAL DE SÃO JOÃO DO JAQUARIDE

anwood.<br>DSPITAL MUN. DE SÃO JOÃO DO JAGU

**WASTALACÃO ELÉTRICA-**<br>DIAGRAMAS-QUADROS

**STO JOTO DO** 

 $MD$ 

 $_{\rm CDM}$ 

ORA :<br>| OSO780368-1

 $CDMRO$ 

 $\overline{\phantom{a}}$ 

**REFORM** 

edo de prop menacus conji vrojensko od 1991<br>reprodução, que não para os fer<br>reprodução, que não para os fer<br>da penaldades da Lil.<br>Canterne a Lei do<br>Canterne a Lei do

 $00 - 00/16$ 

n-es| JAN./20

AND ...<br>CONSULTA QUADRO NO P

e groot

 $|\overline{sj-0119}|^{1001}$ 

 $10448 - 150$ 

10819

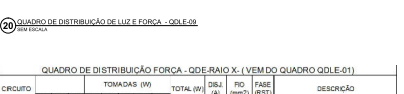

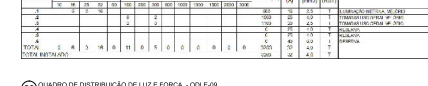

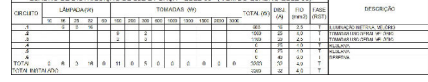

## (19) ୍ୟୁ

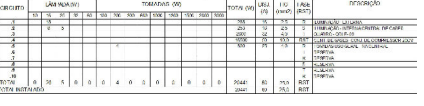

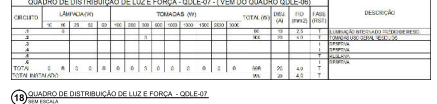

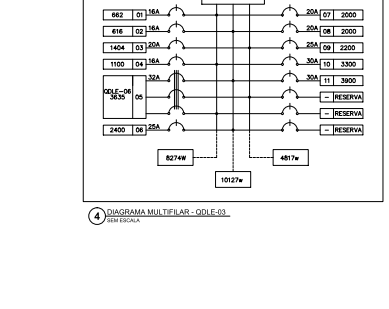

ATERRAMENTO #6mm2

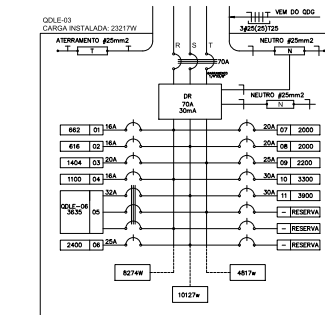

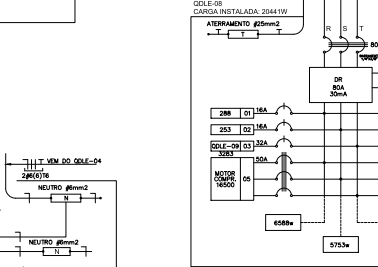

2002 V.<br>CARGA INSTALADA SBRI

ATERRAMENTO #4,0mm2

 $86$  01 104 1

 $\frac{1}{1000}$   $\frac{1}{102}$   $\frac{204}{104}$ 

 $\overline{\text{Respem}}$  -  $\overline{\phantom{...}}$ 

8 DIAGRAMA UNIFILAR - QDLE-07

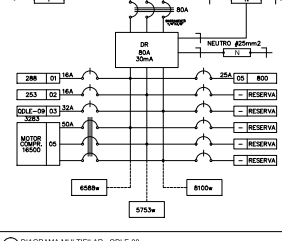

**9** DIAGRAMA MULTIFILAR - QDLE-08

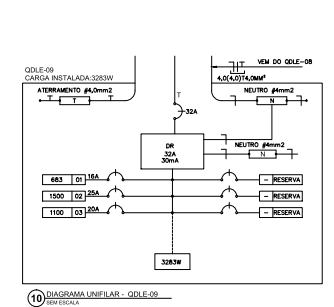

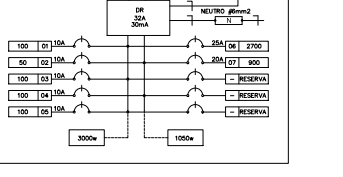

<del>) े</del>

 $\bigodot \underbrace{\text{DIASRAM}}_{\text{SEWEICALA}} \underbrace{\text{COLE-05}}_{\text{LOE-OLE-05}}$ 

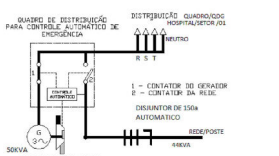

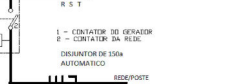

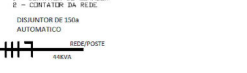

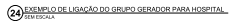

**JAUPO GERADOR DIES**<br>DE EMERGÊNCIA

# $\frac{1}{\sqrt{1-\frac{1}{2}}\sqrt{1-\frac{1}{2}}\sqrt{1-\frac$ Ю

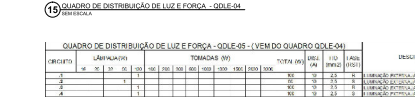

QUADRO DE DISTRIBUIÇÃO DE LUZ E FORÇA - QDLE-01

QUADRO DE DISTRIBUIÇÃO DE LUZ E FORÇA - QDLE-02

QUADRO DE DISTRIBUIÇÃO DE LUZ E FORÇA - QDLE-03 

 $\frac{1}{2}$ 

 $\frac{1}{200000}$ 

 $5 - 5 - 1$ 

 $\frac{36}{26}$   $\frac{3}{26}$   $\frac{3}{26}$ 

 $\frac{70}{76}$   $\frac{259}{250}$   $\frac{857}{100}$ 

pescach

anveilo un universitativo.

negraphi

 $\overline{\phantom{a}}$ 

u nav

OAR POPPTIAESA

nathamanan<br>Unior Leona

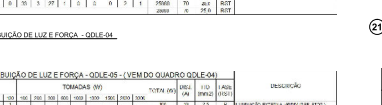

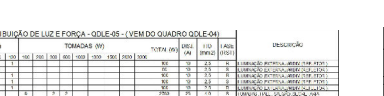

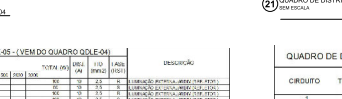

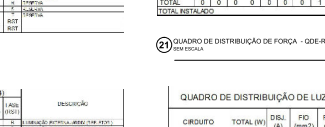

ക്കു

23) QUADRO

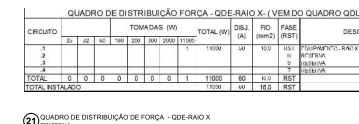

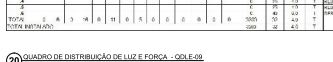

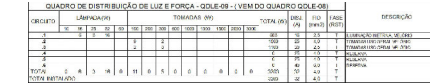

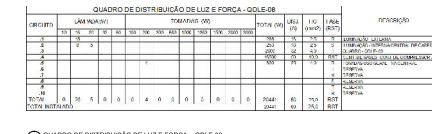

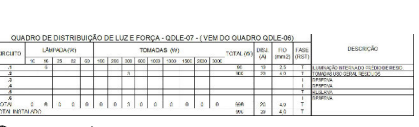

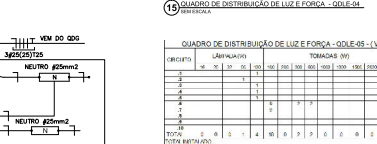

TOTAL BE